*Railway Track and Track Stresses Formulas...* 1/13

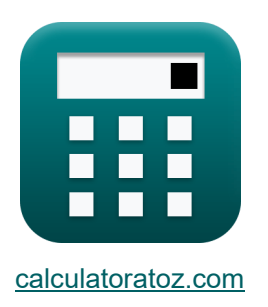

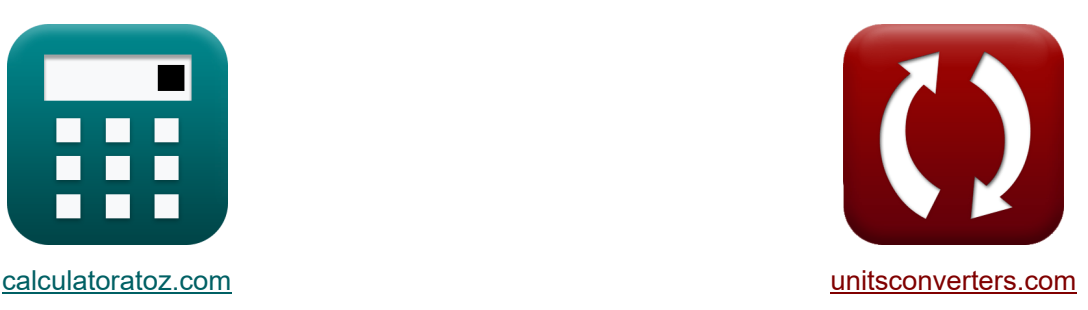

# **Voie ferrée et contraintes sur la voie ferrée Formules**

[calculatrices](https://www.calculatoratoz.com/fr) ! Exemples! Calculatrices ! Conversions !

Exemples!

Signet **[calculatoratoz.com](https://www.calculatoratoz.com/fr)**, **[unitsconverters.com](https://www.unitsconverters.com/fr)**

Couverture la plus large des calculatrices et croissantes - **30 000+ calculatrices !** Calculer avec une unité différente pour chaque variable - **Dans la conversion d'unité intégrée !**

La plus large collection de mesures et d'unités - **250+ Mesures !**

N'hésitez pas à PARTAGER ce document avec vos amis !

*[Veuillez laisser vos commentaires ici...](https://docs.google.com/forms/d/e/1FAIpQLSf4b4wDgl-KBPJGChMJCxFlqrHvFdmw4Z8WHDP7MoWEdk8QOw/viewform?usp=pp_url&entry.1491156970=Voie%20ferr%C3%A9e%20et%20contraintes%20sur%20la%20voie%20ferr%C3%A9e%20Formules)*

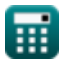

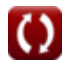

### **Liste de 27 Voie ferrée et contraintes sur la voie ferrée Formules**

### **Voie ferrée et contraintes sur la voie ferrée**

### **Tour de bride**

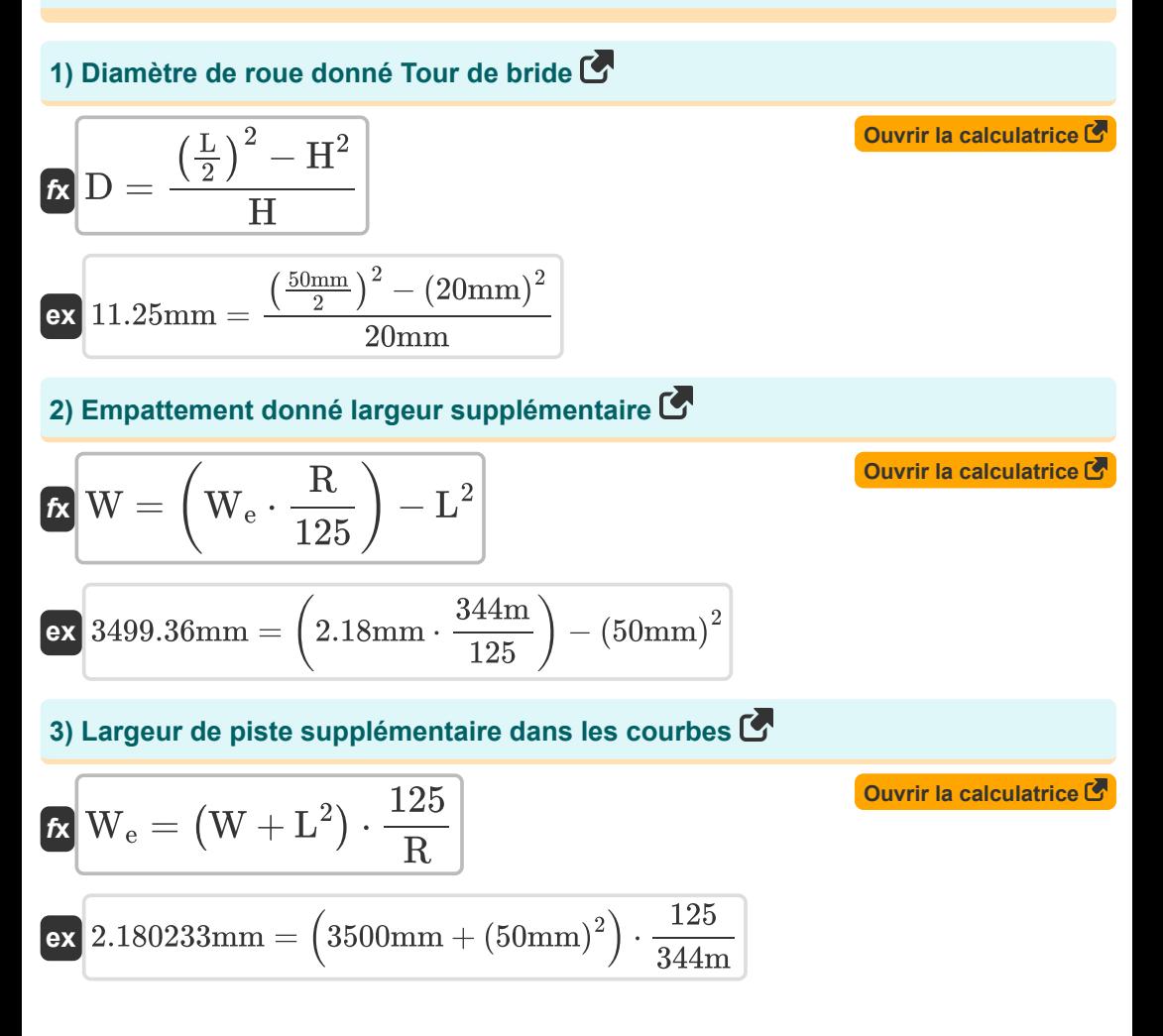

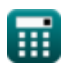

*Railway Track and Track Stresses Formulas...* 3/13

4) Rayon de courbe donné largeur supplémentaire C  
\n4) Rayon de courbe donné largeur supplémentaire C  
\n
$$
\mathbf{R} = (\mathbf{W} + \mathbf{L}^2) \cdot \frac{125}{\mathbf{W}_e}
$$
\n6) 344.0367m = (3500mm + (50mm)<sup>2</sup>)  $\cdot \frac{125}{2.18mm}$   
\n5) Recouvrement de la bride compte tenu de la largeur supplémentaire du rail C  
\n6) Recouvrement de la bride en fonction du diamètre de la roue C  
\n7) Recouvrement de la bride en fonction du diamètre de la roue C  
\n8) 150mm =  $\sqrt{(2.18mm \cdot \frac{344m}{125}) - 3500mm}$   
\n6) Recouvrement de la bride en fonction du diamètre de la roue C  
\n7) Charge de roue compte tenu de la charge du siège C  
\n8) 50mm =  $2 \cdot ((11.25mm \cdot 20mm) + (20mm)^2)^{0.5}$   
\n6) 50mm =  $2 \cdot ((11.25mm \cdot 20mm) + (20mm)^2)^{0.5}$   
\n7) Charge de roue compte tenu de la charge du siège C  
\n8) 13.47826kN = 0.0125m<sup>3</sup> · 16m ·  $\frac{500kN}{2.3m}$ 

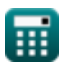

Railway Track and Track Stresses Formulas... **All and Austin Container and Australian** All 4/13

## **8) Charge de roue statique compte tenu de la contrainte de cisaillement**

$$
F_{a} = \left(\frac{F_{s}}{4.13}\right)^{2} \cdot R_{w}
$$
\n  
\n
$$
203.4508\text{tf} = \left(\frac{9.2 \text{kgf/mm}^{2}}{4.13}\right)^{2} \cdot 41 \text{mm}
$$
\n  
\n9) Charge maximale sur le siège de rail C  
\n
$$
L_{\text{max}} = W_{L} \cdot \frac{S}{z \cdot I}
$$
\n  
\n
$$
499.905 \text{kN} = 43.47 \text{kN} \cdot \frac{2.3 \text{m}}{0.0125 \text{m}^{3} \cdot 16 \text{m}}
$$
\n  
\n10) Continue de cisaillement de contact maximale C  
\n
$$
F_{s} = 4.13 \cdot \left(\frac{F_{a}}{R_{w}}\right)^{\frac{1}{2}}
$$
\n  
\n
$$
89.121644 \text{kgf/mm}^{2} = 4.13 \cdot \left(\frac{200 \text{tf}}{41 \text{mm}}\right)^{\frac{1}{2}}
$$
\n  
\n11) Esperement des traverses compte tenu de la charge du siège sur le rail C  
\n
$$
S = z \cdot I \cdot \frac{L_{\text{max}}}{W_{L}}
$$
\n  
\n
$$
2.300437 \text{m} = 0.0125 \text{m}^{3} \cdot 16 \text{m} \cdot \frac{500 \text{kN}}{43.47 \text{kN}}
$$

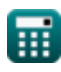

 $\overline{O}$ 

*Railway Track and Track Stresses Formulas...* 5/13

**12) Longueur caractéristique donnée Charge du siège sur rail** 

$$
I = W_{L} \cdot \frac{S}{z \cdot L_{max}}
$$
\n
$$
E = \frac{W_{L} \cdot \frac{S}{Z \cdot L_{max}}}{15.99696m = 43.47kN \cdot \frac{2.3m}{0.0125m^{3} \cdot 500kN}}
$$
\n
$$
E = \frac{W_{L} \cdot S}{1 \cdot L_{max}}
$$
\n
$$
E = \frac{W_{L} \cdot S}{1 \cdot L_{max}}
$$
\n
$$
E = \frac{43.47kN \cdot 2.3m}{16m \cdot 500kN}
$$
\n
$$
E = \frac{43.47kN \cdot 2.3m}{16m \cdot 500kN}
$$
\n
$$
E = \frac{4.13}{F_s} \cdot \frac{12.3m}{F_s}
$$
\n
$$
E = \frac{4.13}{F_s} \cdot \frac{12.3m}{F_s}
$$
\n
$$
E = \frac{4.13}{F_s} \cdot \frac{12.3m}{F_s}
$$
\n
$$
E = \frac{4.13 \cdot 12.3m}{F_s} \cdot \frac{E}{F_s}
$$
\n
$$
E = \frac{4.13 \cdot 12.3m}{F_s} \cdot 200 \text{ ft}
$$
\n
$$
E = \frac{4.13 \cdot 12.3m}{F_s} \cdot 200 \text{ ft}
$$
\n
$$
E = \frac{4.13 \cdot 12.3m}{F_s} \cdot 200 \text{ ft}
$$
\n
$$
E = \frac{E}{E} = \frac{4.13 \cdot 12.3m}{F_s} \cdot \frac{E}{E} = \frac{E}{E} = 0.1188 \cdot V_t \cdot \sqrt{w}
$$
\n
$$
E = \frac{E}{E} = \frac{12.188 \cdot 12.149 \text{ km/h} \cdot \sqrt{40 \text{ ft}}}{\sqrt{40 \text{ ft}}}
$$
\n
$$
E = \frac{E}{E} = \frac{E}{E} = 0.1188 \cdot 149 \text{ km/h} \cdot \sqrt{40 \text{ ft}}
$$

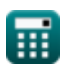

 $\boldsymbol{\Omega}$ 

*Railway Track and Track Stresses Formulas...* 6/13

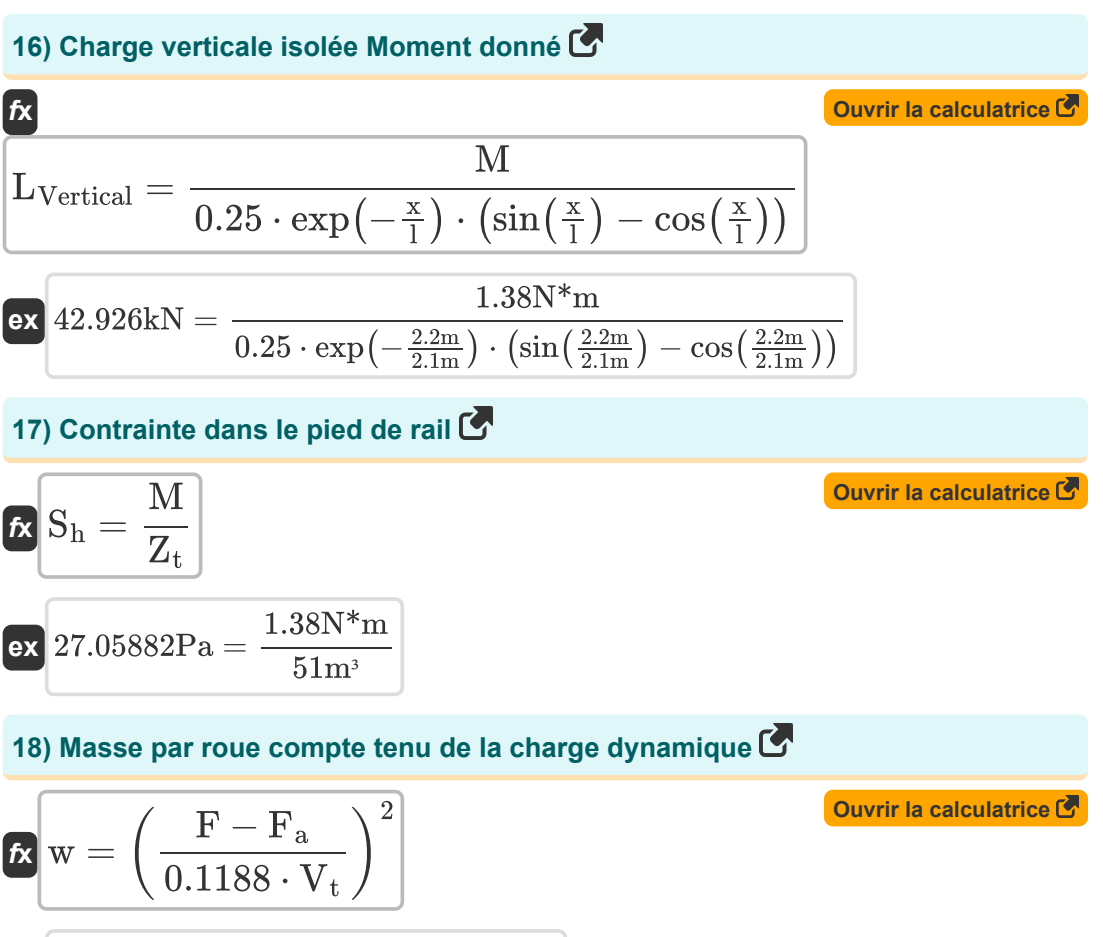

$$
\textbf{ex}\text{ } 39.32245 \text{tf} = \left(\frac{311 \text{tf} - 200 \text{tf}}{0.1188 \cdot 149 \text{km/h}}\right)^2
$$

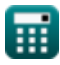

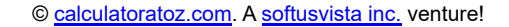

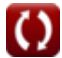

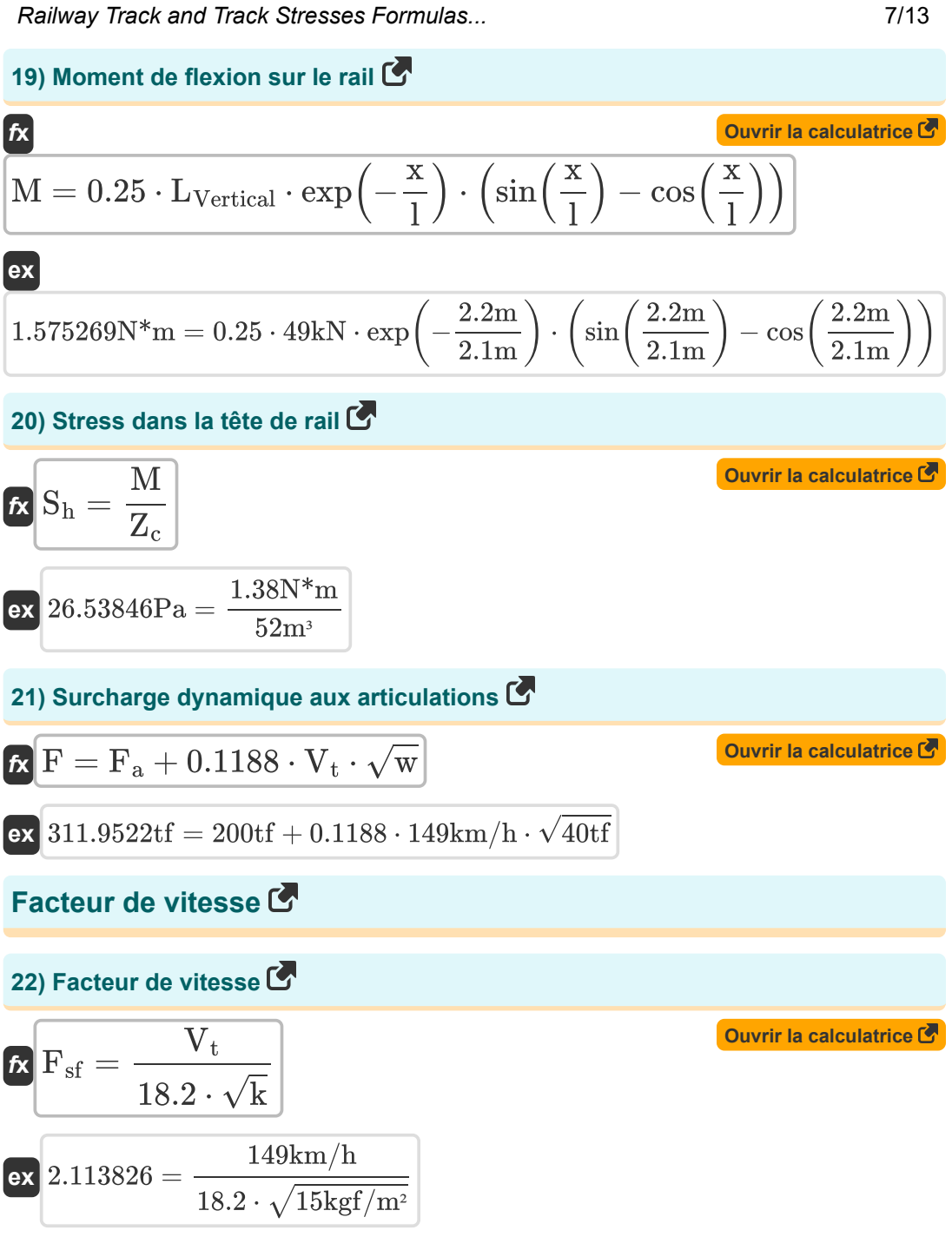

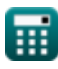

*Railway Track and Track Stresses Formulas...* 8/13

#### **23) Facteur de vitesse selon la formule allemande**

$$
\begin{aligned} \mathbf{\hat{r}} \mathbf{F}_{\rm sf} &= \frac{\rm V_t^2}{30000} \\ \mathbf{ex} 0.740033 &= \frac{(149 \rm km/h)^2}{30000} \end{aligned}
$$

**24) Le facteur de vitesse utilisant la formule allemande et la vitesse est supérieure à 100 km/h** 

$$
\mathbf{f} \mathbf{x} = \left(\frac{4.5 \cdot V_t^2}{10^5}\right) - \left(\frac{1.5 \cdot V_t^3}{10^7}\right)
$$

$$
\textbf{ex} \boxed{0.502853 = \left(\frac{4.5 \cdot \left(149 \text{km/h}\right)^2}{10^5}\right) - \left(\frac{1.5 \cdot \left(149 \text{km/h}\right)^3}{10^7}\right)\right]}
$$

#### **25) Module de voie donné Facteur de vitesse**

$$
\kappa \mathbf{k} = \left(\frac{\rm V_{t}}{18.2 \cdot \rm F_{sf}}\right)^{2}
$$

 $\boxed{\textbf{ex}}$   $16.75598 \text{kgf/m^2} = \boxed{-1}$ 149km/h  $\frac{1}{18.2 \cdot 2}$ 2

#### **26) Vitesse donnée Facteur de vitesse**

$$
\boldsymbol{\kappa} \boxed{\text{V}_{\text{t}} = \text{F}_{\text{sf}} \cdot \left(18.2 \cdot \sqrt{\text{k}}\right)}
$$

$$
\textbf{x}\boxed{140.9766\text{km/h}=2\cdot\left(18.2\cdot\sqrt{15\text{kgf/m}^2}\right)}
$$

**[Ouvrir la calculatrice](https://www.calculatoratoz.com/fr/speed-given-speed-factor-calculator/Calc-18426)** 

**[Ouvrir la calculatrice](https://www.calculatoratoz.com/fr/track-modulus-given-speed-factor-calculator/Calc-18427)** 

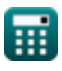

**ex**

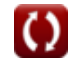

**[Ouvrir la calculatrice](https://www.calculatoratoz.com/fr/speed-factor-according-to-german-formula-calculator/Calc-18428)** 

**[Ouvrir la calculatrice](https://www.calculatoratoz.com/fr/speed-factor-using-german-formula-and-speed-is-above-100kmph-calculator/Calc-18430)** 

*Railway Track and Track Stresses Formulas...* **Example 2013** 9/13

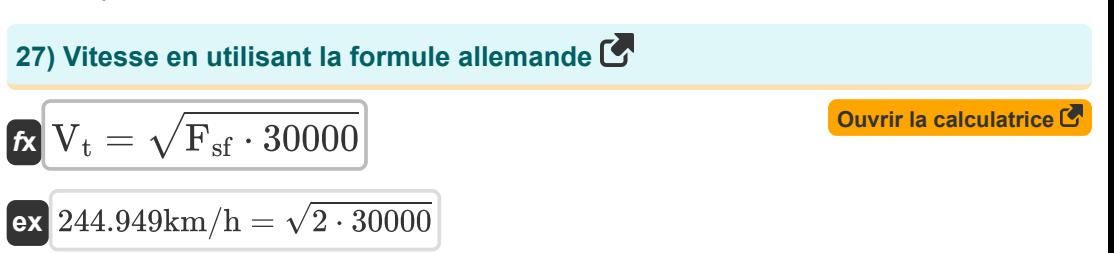

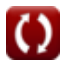

*Railway Track and Track Stresses Formulas...* 10/13

### **Variables utilisées**

- **D** Diamètre de roue *(Millimètre)*
- **F** Surcharge dynamique *(Tonne-obliger(métrique))*
- **F<sup>a</sup>** Charge statique *(Tonne-obliger(métrique))*
- **F<sup>s</sup>** Contrainte de cisaillement de contact *(Kilogramme-Force / Sq. Millimètre)*
- **Fsf** Facteur de vitesse
- **H** Profondeur du boudin de roue *(Millimètre)*
- **I** Longueur caractéristique du rail *(Mètre)*
- **k** Module de piste *(Kilogramme-force par mètre carré)*
- **l** Caractéristique Longueur *(Mètre)*
- **L** Recouvrement de bride *(Millimètre)*
- **Lmax** Charge du siège *(Kilonewton)*
- **LVertical** Charge verticale sur le membre *(Kilonewton)*
- **M** Moment de flexion *(Newton-mètre)*
- **R** Rayon de courbe *(Mètre)*
- **R<sup>w</sup>** Rayon de roue *(Millimètre)*
- **S** Espacement des traverses *(Mètre)*
- **S<sup>h</sup>** Contrainte de flexion *(Pascal)*
- **V<sup>t</sup>** Vitesse du train *(Kilomètre / heure)*
- **w** Messe non suspendue *(Tonne-obliger(métrique))*
- **W** Empattement *(Millimètre)*
- **W<sup>e</sup>** Largeur supplémentaire *(Millimètre)*
- **W<sup>L</sup>** Charge de roue *(Kilonewton)*
- **x** Distance de la charge *(Mètre)*
- **z** Module de section *(Mètre cube)*
- **Z<sup>c</sup>** Module de section en compression *(Mètre cube)*

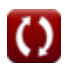

Railway Track and Track Stresses Formulas... 11/13

**Z<sup>t</sup>** Module de section en traction *(Mètre cube)*

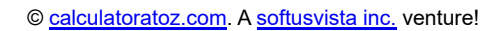

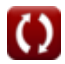

### **Constantes, Fonctions, Mesures utilisées**

- Fonction: **cos**, cos(Angle) *Trigonometric cosine function*
- Fonction: **exp**, exp(Number) *Exponential function*
- Fonction: **sin**, sin(Angle) *Trigonometric sine function*
- Fonction: **sqrt**, sqrt(Number) *Square root function*
- La mesure: **Longueur** in Millimètre (mm), Mètre (m) *Longueur Conversion d'unité*
- La mesure: **Volume** in Mètre cube (m<sup>3</sup>) *Volume Conversion d'unité*
- La mesure: **Pression** in Kilogramme-Force / Sq. Millimètre (kgf/mm²), Pascal (Pa), Kilogramme-force par mètre carré (kgf/m²) *Pression Conversion d'unité*
- La mesure: **La rapidité** in Kilomètre / heure (km/h) *La rapidité Conversion d'unité*
- La mesure: **Force** in Kilonewton (kN), Tonne-obliger(métrique) (tf) *Force Conversion d'unité*
- La mesure: **Moment de force** in Newton-mètre (N\*m) *Moment de force Conversion d'unité*

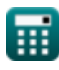

*Railway Track and Track Stresses Formulas...* 13/13

### **Vérifier d'autres listes de formules**

- **ferrée Formules**
- **Matériaux requis par km de voie ferrée Formules**
- **Aiguillages et croisements Formules**
- **Conception géométrique de la voie Joints de rail, soudure de rails et de traverses Formules**
	- **Voie ferrée et contraintes sur la voie ferrée Formules**
	- **Traction et résistances à la traction Formules**

N'hésitez pas à PARTAGER ce document avec vos amis !

#### **PDF Disponible en**

[English](https://www.calculatoratoz.com/PDF/Nodes/3203/Railway-track-and-track-stresses-Formulas_en.PDF) [Spanish](https://www.calculatoratoz.com/PDF/Nodes/3203/Railway-track-and-track-stresses-Formulas_es.PDF) [French](https://www.calculatoratoz.com/PDF/Nodes/3203/Railway-track-and-track-stresses-Formulas_fr.PDF) [German](https://www.calculatoratoz.com/PDF/Nodes/3203/Railway-track-and-track-stresses-Formulas_de.PDF) [Russian](https://www.calculatoratoz.com/PDF/Nodes/3203/Railway-track-and-track-stresses-Formulas_ru.PDF) [Italian](https://www.calculatoratoz.com/PDF/Nodes/3203/Railway-track-and-track-stresses-Formulas_it.PDF) [Portuguese](https://www.calculatoratoz.com/PDF/Nodes/3203/Railway-track-and-track-stresses-Formulas_pt.PDF) [Polish](https://www.calculatoratoz.com/PDF/Nodes/3203/Railway-track-and-track-stresses-Formulas_pl.PDF) [Dutch](https://www.calculatoratoz.com/PDF/Nodes/3203/Railway-track-and-track-stresses-Formulas_nl.PDF)

*10/5/2023 | 2:44:11 PM UTC [Veuillez laisser vos commentaires ici...](https://docs.google.com/forms/d/e/1FAIpQLSf4b4wDgl-KBPJGChMJCxFlqrHvFdmw4Z8WHDP7MoWEdk8QOw/viewform?usp=pp_url&entry.1491156970=Voie%20ferr%C3%A9e%20et%20contraintes%20sur%20la%20voie%20ferr%C3%A9e%20Formules)*

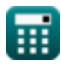